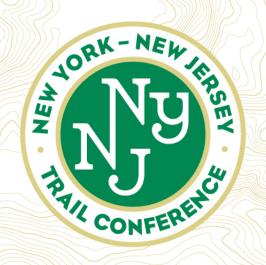

# Invasives Strike Force Surveyor: Data Collection Webinar

May 28, 2020

Presented by

Dr. Brent Boscarino

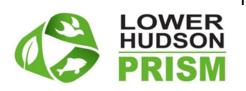

Invasive Species Citizen Science Program Coordinator
New York – New Jersey Trail Conference
Coordinator, Lower Hudson Partnership for
Regional Invasive Species Management

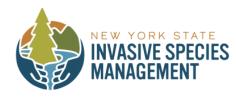

## Up until this point....

Connecting People with Nature since 1920

# 1. You've taken an Invasives Strike Force Species Identification Webinar/Workshop

- Introduction to the Invasives Strike Force (ISF) Survey Program,
   Lower Hudson PRISM and the Trail Conference
- Invasive species 101: What are invasive species? Examples, impacts and importance of protecting native habitats
- General Plant ID features and categories
- ISF Standard (14 common) or Intermediate (11 less common) IDs

#### 2. Received access to helpful ID resources

- YouTube links to webinars
- Link to QuickID and Detailed Color Guide (Invasives vs. Native lookalikes)
- My email address/contact information (invasives@nynjtc.org)

#### 3. General Overview of Next Steps

- Link to this webinar!
- Sense of where data goes and what it's used for!

## Today's agenda

Connecting People with Nature since 1920

#### 1 Big Picture- Data Collection and Protocols

- What is your overall mission?
- What does a data sheet look like?
- What does a survey area look like?
- What data do I need to collect?
- Where does my data go?

#### 2. Using Avenza Maps App

- How to upload your trail assignment into Avenza
- How to pin GPS points

#### 3. Invasive Species Data Collection

Review different data categories to collect

#### 4. Helpful Tips and Next Steps

- What to pack/how to prepare for field work
- Returning data to us

Reminder: Please remember to stay muted to avoid background noise in the webinar. Please DO ask questions in chatbox!

## The Big Picture....

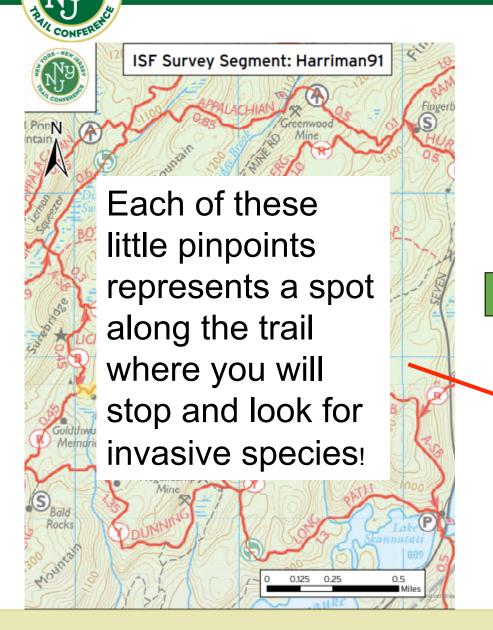

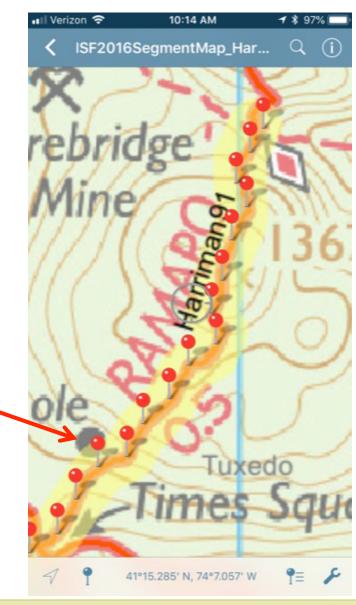

### What do those pinpoints mean?

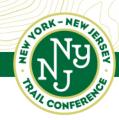

- Invasive species data is recorded at each "pin", which is essentially the center of an imaginary "survey circle"
- To get to the center of your first circle, you'll walk 50 ft.
   into the trail
- The goal is to record the invasive species you see within that 50 ft. radius circle
- Once you've recorded the species in the first circle, you then walk to the center of the next circle and survey there and so on!

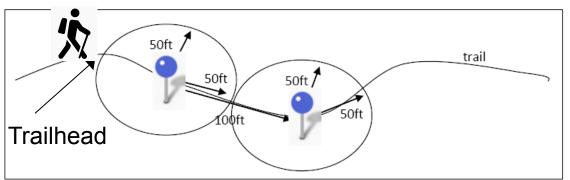

# What you will record at each pinpoint...

Keep recording like this until you have finished your trail segment!

2019 NY-NJ Trail Conference Invasive Species Monitoring Data Sheet STANDARD Species Survey

TRAIL SEGMENT NAME:

VOLUNTEERS: JOC P. TOTAL SURVEY TIME: ABUNDANCE HABITAT NOTES **SPECIES** DISTANCE STANDARD CODE SPECIES CODES M 12 Norway maple ACPL 2 Acer platanoides Tree-of-heaven AIAL Ailanthus altissima Autumn olive ELUM Elaeagnus umbellata Japanese angelica AREL8 Aralia elata Japanese barberry BETH Berberis thunbergii Muy wast Multliflora rose ROMU Rosa multiflora BETL Wineberry RUPH Rubus phoenicolasius MUNINION Burning bush EUAL13 Euonymus alatus Mile-a-minute vine POPE10 Persicaria perfoliata Oriental bittersweet CEOR7 Celastrus orbiculatus Japanese honeysuckle LOJA Lonicera japonica Japanese knotweed REJA2 Reynoutria japonica Garlic mustard ALPE4 Alliaria petiolata Japanese stilt grass MIVI Microstegium DISTANCE T = Trailside 15 ft D = Distant (> 15 ft) TD = bothABUNDANCE MW F = Few (1-3)S= Some (4-11) MW M = Many (11-100)X = Extensive (>100)HABITAT CODE 1 = Forest disperse 2 = Scrub Choose only 3 = Meadow one per species 4 = Water at a data point. 5 = Edge 6 = Planted (species)

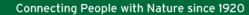

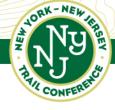

## Type in your data on-line and submit!

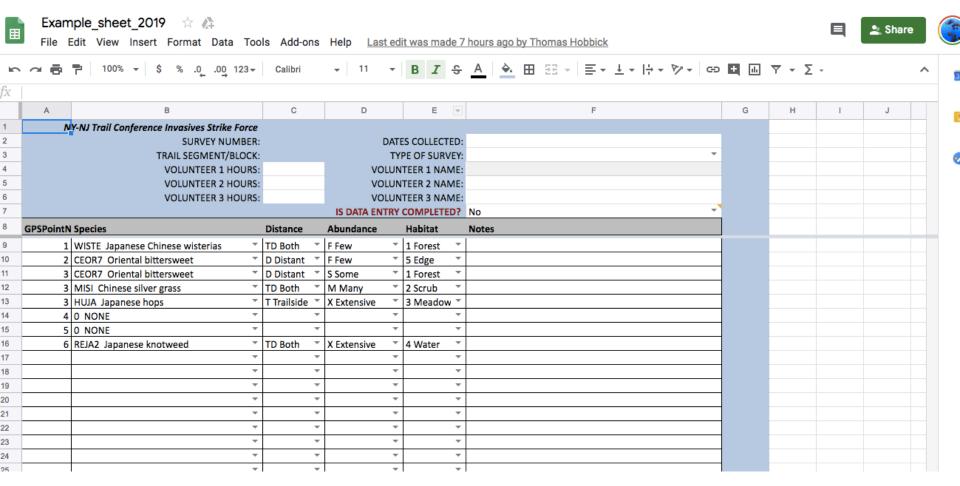

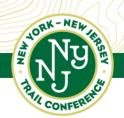

## What do we do with the data you submit?

Connecting People with Nature since 1920

# ISF Standard surveys

Blue = None

Green = Few

Yellow = Some

Orange = Many

Red = Extensive

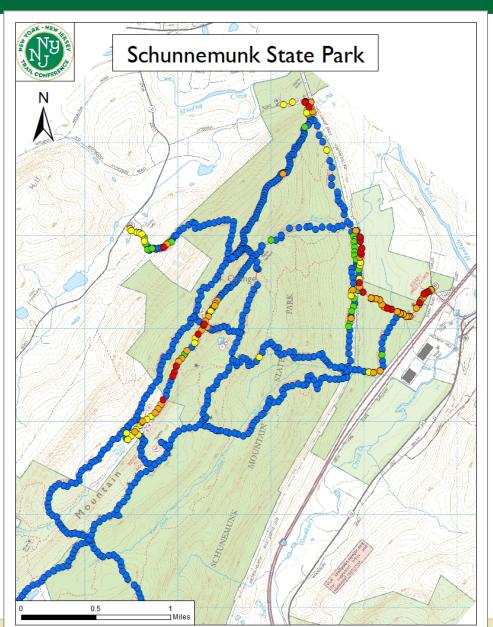

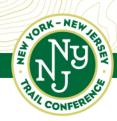

## Break down down results by species...

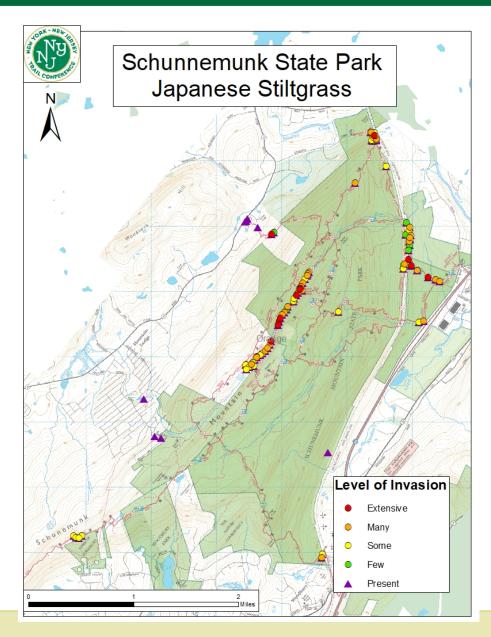

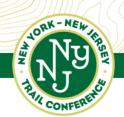

## Sounds good! Let's get started!

Connecting People with Nature since 1920

STEP 1: Receiving your Trail Assignment- what will it look

like?- Some examples....

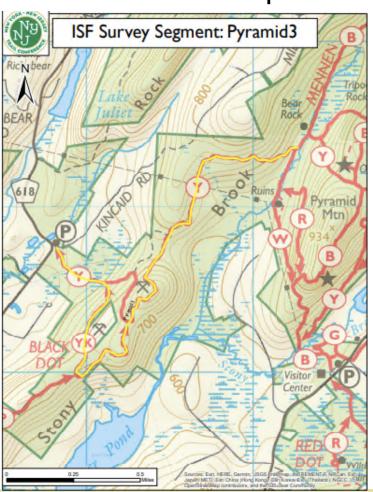

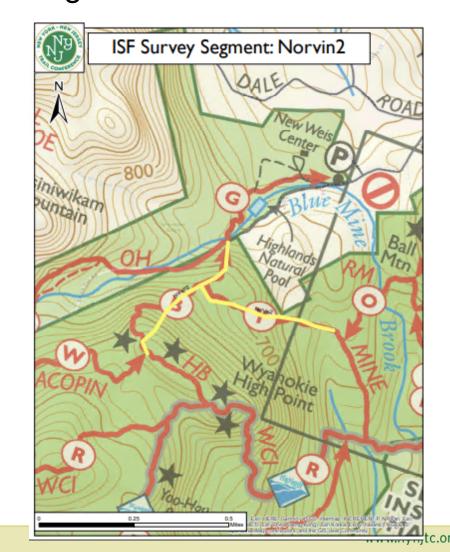

### The example we'll use today...

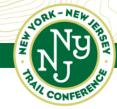

- Sometimes we only have a partial underlying map or no underlying map at all
- If that's the case, we can only show roads and underlying USGS or Google topo. maps
- In this scenario, we will describe in the email where parking is and how to access the trail

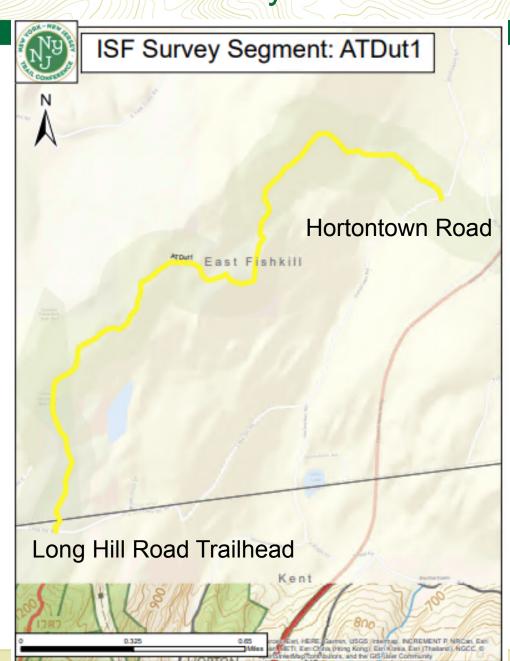

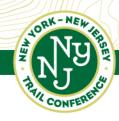

# STEP 2: Getting Your Trail Assignment Loaded into Avenza Maps

#### Avenza Maps

# Almost a million maps for your mobile device

Use Avenza Maps® on your mobile devices to locate yourself without the Internet or network connections. Take Avenza Maps hiking, biking, climbing, camping and anywhere you need a map outdoors. Use your device's built-in GPS to stay safe, on track, on the trail, and aware of where you are on any map, even in the most remote places.

Available on the App Store and Google Play

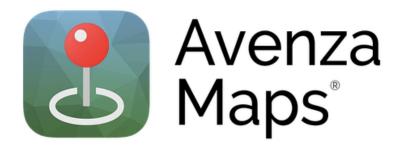

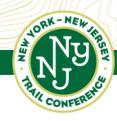

#### Follow the Blue Dot!

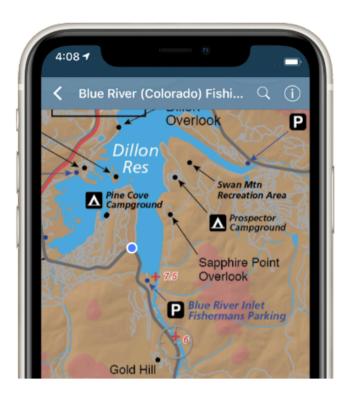

The Avenza Maps<sup>®</sup> app uses your device's built-in GPS to locate you even when you are out of range of a network or internet connection.

The blue dot follows you wherever you go so you always know where you are on the map. Zoom in and out, navigate from place to place, mark points of interest and easily attach photos exactly where they were taken.

Let's watch a video tutorial on what the trail assignment email will look like and how to import your map!

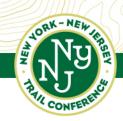

## How to Import your map with an Android

Connecting People with Nature since 1920

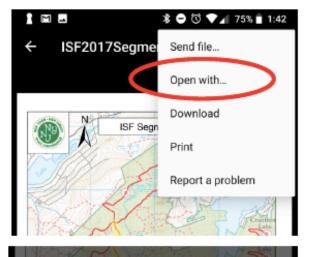

 Open the PDF from the email we send, and click the dropdown menu to select "Open with..."

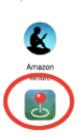

Open with...

 Select to Avenza icon, and the map will be loaded into your Avenza app for whenever you're ready to survey

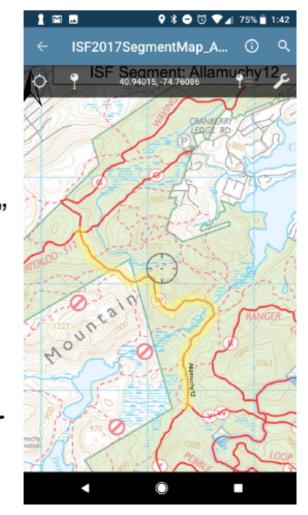

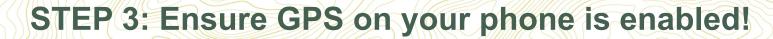

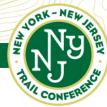

Connecting People with Nature since 1920

Once Avenza is downloaded and your map is uploaded, you need to ensure that your location services are enabled

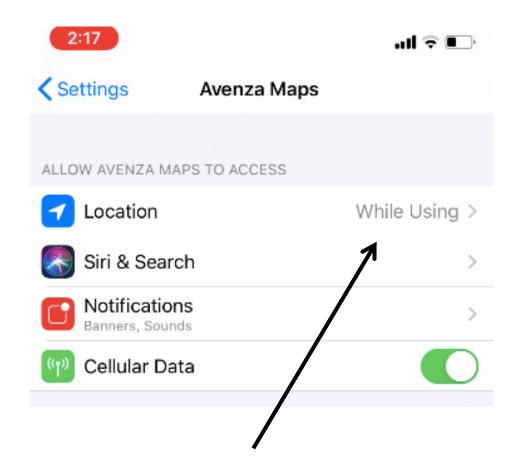

Make sure location services are turned on to "while using"

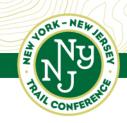

## If you are not going to use a SmartPhone...

- There is an option to borrow a GPS Unit from us
- Requires that you provide us with a credit card # for deposit in case lost
- Limited number for rental, so Avenza is preferred option

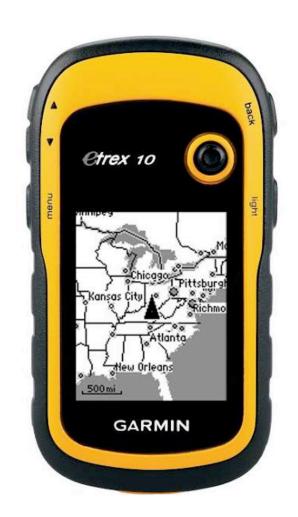

#### STEP 4: Figuring out where you are going!

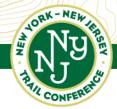

Connecting People with Nature since 1920

Look to follow the blue dot to make sure you are where you are supposed to be and moving in the right direction as you are walking!

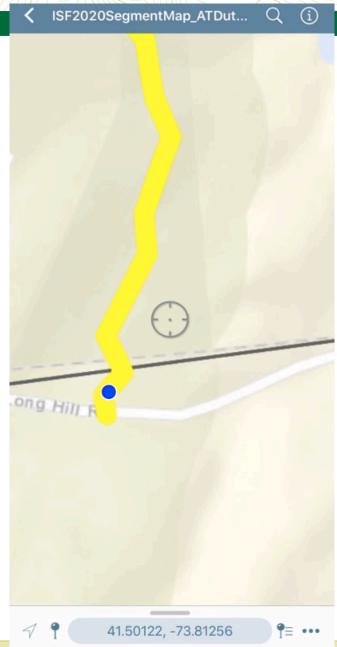

#### STEP 5: Pinning Your Survey Points!

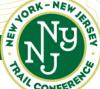

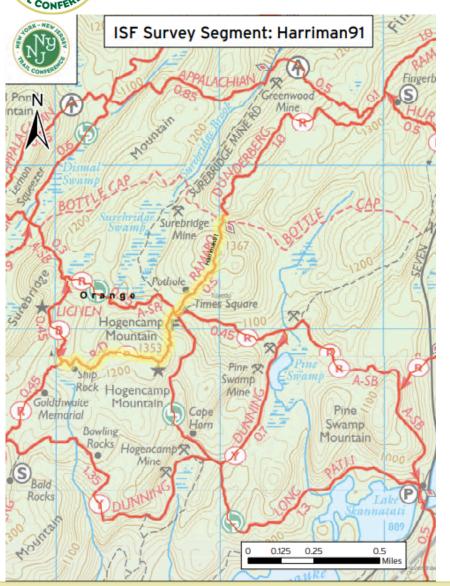

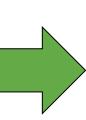

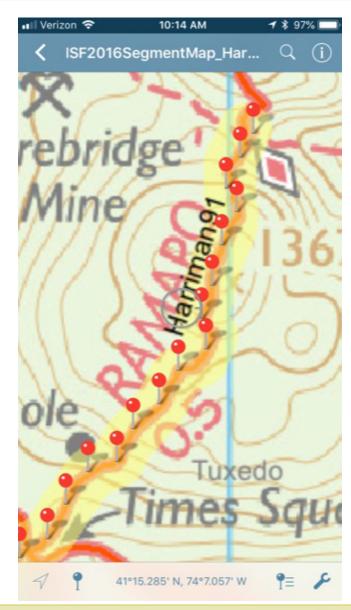

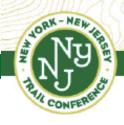

## Taking a GPS Waypoint

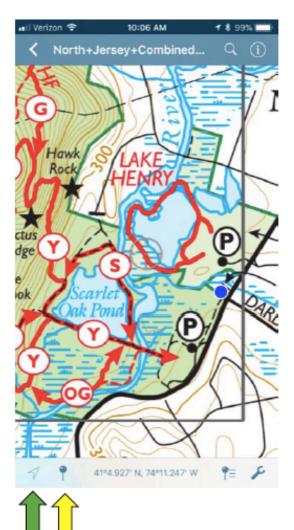

- Touch Location triangle/target at bottom left (Apple) or top left (Android) to center your location
- 2. Touch
  Placemark pin at
  bottom left
  (Apple) or top
  left (Android)

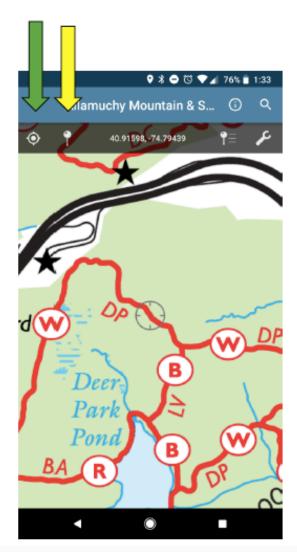

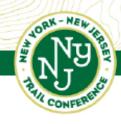

## Taking a GPS Waypoint

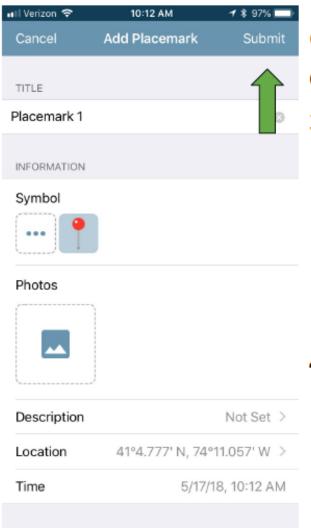

Once you've put down a pin:

- 3. Touch "Submit"
  at top right
  (Apple) or the
  checkmark in
  the top right
  (Android)
- You can delete points as well by clicking on them

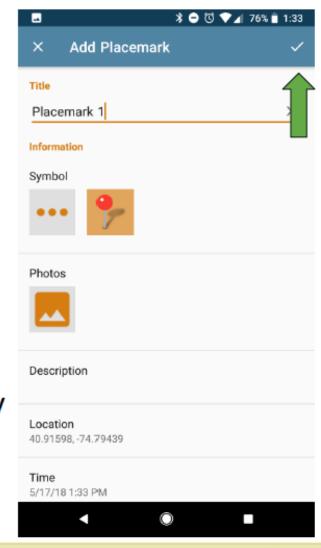

#### STEP 6: Collect invasive species data!

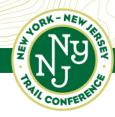

Connecting People with Nature since 1920

2020 NY-NJ Trail Conference Invasive Species Monitoring Data Sheet STANDARD Species Survey

| DATE: TRAIL SEGMENT NAME: |         |          |           |         |                  | VOLUNTEERS:                              |
|---------------------------|---------|----------|-----------|---------|------------------|------------------------------------------|
| START TIM                 | ME:     | END T    | TME:      | то      | TAL SURVEY TIME: |                                          |
| GPS PT<br>#               | SPECIES | DISTANCE | ABUNDANCE | HABITAT | NOTES            | STANDARD<br>SPECIES COD                  |
|                           |         |          |           |         |                  | Norway maple<br>Acer platanoides         |
|                           |         |          |           |         |                  | Tree-of-heaven<br>Allanthus altissima    |
|                           |         |          |           |         |                  | Autumn olive<br>Elaeagnus umbellata      |
|                           |         |          |           |         |                  | Japanese angelica<br>Aralia elata        |
|                           |         |          |           |         |                  | Japanese barberry<br>Berberis thunbergli |
|                           |         |          |           |         |                  |                                          |

#### Main items to collect:

- -GPS point location of each survey circle
- -Species code
- -Distance from trail you saw that species
- -Abundance of that species
- -Habitat associated with your survey circle
- -Any observational notes?

| ACPL   ACPL      | # | CODE |  |  | SPECIES COL                                       |                      |
|----------------------------------------------------------------------------------------------------|---|------|--|--|---------------------------------------------------|----------------------|
| Allandhus attissima Authoria in Cilve Ebeagnus umbeliata Japanese angelica Aralie elata Japanese angelica Aralie elata Japanese angelica Aralie elata Japanese borberry Betrifficar rose Rosa muttificar Wineberry Rubus phoenicolasius Burning bush Eucorymus alatus Elual 13 Burning bush Eucorymus alatus United the Eucorymus alatus Burning bush Eucorymus alatus United the Eucorymus alatus United the Eucorymus alatus Japanese honeysuskie Japanese honeysuskie Japanese honeysuskie Alatic ficial periodical CEOR7 Japanese knotweed Reynoutria japonica LOJA Japanese knotweed Reynoutria japonica ALPE4 Japanese stit grazs Japanese stit grazs Japanese s |   |      |  |  |                                                   | ACPL                 |
| Eleagnus umbelatat  Japanese angelica Aratia elatra  Japanese barberry Berberis bunbergi Berth shunbergi Berth shunbergi Berth |   |      |  |  |                                                   | AIAL                 |
| Aralle elais  Japanese barberg Beth  Muttificra rose Rosa mutifiora  Wineberry Rubus phoenicolasius  RUPH  Buming bush Econymus alatus EUAL13  Mile-a-minute vine Persicaria perfoliata  Gineral pitterswent Celastrus orbiculatus  Japanese honerysuckie LOJA  Japanese honerysuckie Aliaria periolata  Japanese se se se se se se se se se se se se                                                                                                    |   |      |  |  |                                                   | ELUM                 |
| Japanese barberry Bertheris thrusbergi  Multiflora rose Rosa multiflora Wineberry Rubus phoeniclasius RUPH Rubus phoeniclasius RUPH Rubus phoenicl |   |      |  |  |                                                   | AREL8                |
| Muttiflora rose Rosa mutiflora  Wineberry Rubus phoenicolasius  Burning bush Euconymus alatius Euconymus alatius Euconym |   |      |  |  | Japanese barberry                                 | BETH                 |
| Wineberry Rubus phoenicolasius  Burning bush Euconymus alatus EUAL13  Milea-minute vine Persicaria perfoliata  Oriental bittersweet Celastrus orbiculatus  Japanese knotweed Reynoutria japonica  I Japanese knotweed Reynoutria japonica  Garlic mustard Alfaria periolat  Japanese siti grass Microstegium Winnineum  MIVI  DISTANCE  T = Traisike 15 ft D = Distant (> 15 ft) TD = both  ABUNDANCE  F = Few (1-3); <5% coverage S = Some (4-11); <25% coverage S = Some (4-11); <25% coverage Many (11-10); >50% cover. X = Extensive (>100); >50% cover. X = Extensive (>100); >50% cover. X = Extensive (>100); >50% cover. X = Sidnedow one per species A = Water S = Edge  1 = Forest S = Edge S = Edge S = Edge S = Edge S = Edge S = Edge S = Edge                                                                                                    |   |      |  |  | Multiflora rose                                   | ROMU                 |
| Rubus phoenicolasius  Buming bush Euonymus alatus  Buming bush Euonymus alatus  Mile-a-minute vine Persicaria perfoliata  Oriental bittersweet Celastrus orbiculatus Japanese honeysuskie Lonicera japonica LOJA  Japanese knotweed Reynoutria japonica REJA2  Garic mustard Allurais periolata Japanese stilt grass Microstegium virnineum  DISTANCE  T = Trailistie 15 ft T D = Distatur (> 15 ft) TD = both  ABUNDANCE  F = Few (1-3); <5% coverage Sis Some (4-11); <25% coverage Sis Some (4-11); <25% coverage Mile Many (11-100); 25-50% cover. X = Extensive (>100); > 50% cover. X = Extensive (>100); > 50% cover.                                                                                                    |   |      |  |  |                                                   | - Itomio             |
| Euonymus alatus  Mile-a-minute vine Persicaria perfoliata  Oriental bittersweet Celastrus orbiculatus  Japanese honeysuckie LoJA  Japanese knotweed Rejnoutria japonica  Garlic mustard Alliaria periolata Alliaria periolata  Japanese still grass Microstegium MIVI  DISTANCE  T = Trailside 15 ft D = Distant (> 15 ft) TD = both  ABUNDANCE  F = Few (1-3); <5% coverage S = Some (4-11); <25% coverage M = Many (11-100); >50% cover. MABITAT CODE  1 = Forest 2 = Scrub Choose only 3 = Meadow one per species 4 = Water at a data point. 5 = Edge                                                                                                    |   |      |  |  |                                                   | RUPH                 |
| Persicaria periolitata  Oriental bittersweet Celastrus ordiculatus  Japanese honeysuckie Lonicera japonica  Japanese knotweed Reynoutria japonica REJA2  Garlic mustard Allaria petiolata  Japanese stit grass  Microstegium virnineum  DISTANCE  T = Trailside 15 ft D = Distant (> 15 ft) TD = both  ABUNDANCE  F = Few (1-3); <5% coverage S = Some (4-11); <25% coverage S = Some (4-11); <25% coverage M = Many (11-100); 25-50% cover.  T = Forest T = Forest T = Forest T = South T = Forest T = Forest  |   |      |  |  |                                                   | EUAL13               |
| Celastrus orbiculatus  Japanese honeysuckie Lonicera japonica  Japanese knotweed Reynoutria japonica  REJA2  Garlic mustard Allaria petiolata Japanese stit grass Microstegium vimineum  DISTANCE  T = Traistart (> 15 ft) TD = both  ABUNDANCE  F = Few (1-3); <5% coverage S = Some (4-11); <25% coverage M = Many (11-100); 25-50% cover. X = Extensive (>100); > 50% cover.  HABITAT CODE  1 = Forest 1 = Forest 2 = Sorub 3 = Meadow one per species 4 = Water at a data point. 5 = Edge                                                                                                    |   |      |  |  |                                                   | POPE10               |
| Japanese honeysuckie   LOJA                                                                                                    |   |      |  |  |                                                   | CEOR7                |
| Japanese knotweed Reynoutria japonica  Garlio mustard Alliaria petiolata Alliaria petiolata Japanese stit grass Microstegium virnineum  DISTANCE  T = Trailside 15 ft D = Distant (> 15 ft) TD = both  ABUNDANCE  F = Few (1-3); <5% coverage S = Some (4-11); <25% coverage M = Many (11-10); >25% coverage M = Many (11-10); >25% coverage M = Many (11-10); >25% coverage M = Many (11-10); >50% cover.  HABITAT CODE  1 = Forest 2 = Scrub Choose only 3 = Meadow one per species 4 = Water at a data point. 5 = Edge                                                                                                    |   |      |  |  |                                                   | LOIA                 |
| Reynoutria japonica   REJA2                                                                                                    |   |      |  |  | Lonicera japonica                                 | LOJA                 |
| ### Allaria pefiolata  Japanese stit grass Microstegium wimineum  DISTANCE  #### T = Trailside 15 ft  D = Distant (> 15 ft)  TD = both  ABUNDANCE  ###################################                                                                                                    |   |      |  |  |                                                   | REJA2                |
| Japanese stilt grass  Microstegium  vimineum  DISTANCE  T = Trailside 15 ft  D = Distant (> 15 ft)  TD = both  ABUNDANCE  F = Few (1-3); <5% coverage S = Some (4-11); <25% coverage M = Many (11-10)(25-50% cover. X = Extensive (>100); > 50% cover.  HABITAT CODE  1 = Forest 2 = Sorub                                                                                                    |   |      |  |  |                                                   | ALPE4                |
| DISTANCE   T = Trailside 15 ft     D = Distant (> 15 ft)     TD = both                                                                                                    |   |      |  |  | Japanese stilt grass<br>Microstegium              | MIVI                 |
| T = Trailside 15 ft D = Distant (> 15 ft) TD = both  ABUNDANCE  F = Few (1-3); <5% coverage S = Some (4-11); <25% coverage M = Many (11-100); 25-50% cover. X = Extensive (>100); > 50% cover.  HABITAT CODE  1 = Forest 2 = Scrub                                                                                                    |   |      |  |  |                                                   |                      |
| ### ABUNDANCE    F = Few (1-3); <5% coverage                                                                                                    |   |      |  |  | T = Trailside 15 ft<br>D = Distant (> 15 ft)      |                      |
| S= Some (4-11); <25% coverage   M = Many (11-100); 25-50% cover.   X = Extensive (>100); > 50% cover.                                                                                                    |   |      |  |  | 1                                                 |                      |
| S= Some (4-11); <25% coverage   M = Many (11-100); 25-50% cover.   X = Extensive (>100); > 50% cover.                                                                                                    |   |      |  |  | F = Few (1-3); <5% cove                           | rage                 |
| HABITAT CODE  1 = Forest 2 = Scrub Choose only 3 = Meadow one per species 4 = Water at a data point. 5 = Edge                                                                                                    |   |      |  |  | S= Some (4-11); <25% o<br>M = Many (11-100);25-50 | overage<br>7% cover. |
| 1 = Forest 2 = Scrub Choose only 3 = Meadow one per species 4 = Water at a data point. 5 = Edge                                                                                                    |   |      |  |  | X = Extensive (>100); > !                         | 50% cover            |
| 2 = Scrub Choose only 3 = Meadow one per species 4 = Water at a data point. 5 = Edge                                                                                                    |   |      |  |  | HABITAT CODE                                      |                      |
| 4 = Water at a data point.<br>5 = Edge                                                                                                    |   |      |  |  | 2 = Scrub Cho                                     |                      |
| 5 = Edge                                                                                                    |   |      |  |  | 4 = Water at a                                    |                      |
| Trail data sheet standard 20 rev 05/2020 6 = Planted (species)                                                                                                    |   |      |  |  | 5 = Edge                                          |                      |

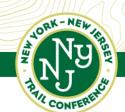

#### Remember the overview slide of the process...

- Invasive species data is recorded at each "pin", which is essentially the center of an imaginary "survey circle"
- To get to the center of your first circle, you'll walk 50 ft.
   into the trail
- The goal is to record the invasive species you see within that 50 ft. radius circle
- Once you've recorded the species in the first circle, you then walk to the center of the next circle and survey there and so on!

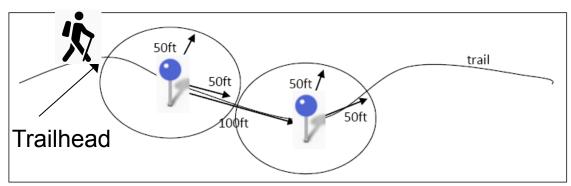

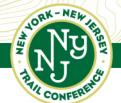

### The GPS PT # and Species Code Columns

Connecting People with Nature since 1920

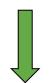

In this column, you just put the # circle you're in (landmark)- JUST WRITE 1, 2, 3, etc.

| GPS PT | SPECIES<br>CODE | DISTANCE | ABUNDANCE     | HABITAT | NOTES       |
|--------|-----------------|----------|---------------|---------|-------------|
| 1      | ROW             | 7        | $\sim$        | 12      |             |
| 1      | (EDRT           | T        | 5             | 2       |             |
| 2,     | ROMV            | Ť        | S             | 1       |             |
| 2      | BETH            | 1        | 5             |         |             |
| 3      | BETH            | 7'       | F             | (       | /           |
| 4      | BETH            | 1.1      | Ë             | Ś       | 2           |
| A      |                 | TITUSO   | P             | 5       |             |
| 5      | 0               |          |               |         |             |
|        | CERT            |          | F             | 2       |             |
| Ž      |                 | ŤŊ       | ///           | 374     | Nivarrolits |
| 2      |                 | The      | $\nabla V$    | 3       | MUNICIPAL   |
| 90     | BETH            | 7        | F             |         |             |
| ď      | -               | IT       | $\mathcal{M}$ | 3_      | Mayrart     |

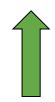

- Here, you enter the code of the species you saw in your circle
- If no target species are here,
   record a 0 in the Species Code
   column next to GPS Point #.

| I                                                 |        |  |  |  |  |
|---------------------------------------------------|--------|--|--|--|--|
| STANDARD<br>SPECIES CODES                         |        |  |  |  |  |
| Norway maple<br>Acer platanoides                  | ACPL   |  |  |  |  |
| Tree-of-heaven<br>Allanthus attissima             | AIAL   |  |  |  |  |
| Autumn olive<br>Elaeagnus umbeliata               | ELUM   |  |  |  |  |
| Japanese angelica<br>Aralia elata                 | AREL8  |  |  |  |  |
| Japanese barberry<br>Berberls thunbergii          | BETH   |  |  |  |  |
| Multiflora rose<br>Rosa multiflora                | ROMU   |  |  |  |  |
| Wineberry<br>Rubus phoenicolasius                 | RUPH   |  |  |  |  |
| Burning bush<br>Euonymus alatus                   | EUAL13 |  |  |  |  |
| Mile-a-minute vine<br>Persicaria perfoliata       | POPE10 |  |  |  |  |
| Oriental bittersweet<br>Celastrus orbiculatus     | CEOR7  |  |  |  |  |
| Japanese honeysuckie<br>Lonicera japonica         | LOJA   |  |  |  |  |
| Japanese knotweed<br>Reynoutria japonica          | REJA2  |  |  |  |  |
| Garlic mustard<br>Alliaria petiolata              | ALPE4  |  |  |  |  |
| Japanese stilt grass<br>Aficrostegium<br>vimineum | MIVI   |  |  |  |  |
| 11                                                |        |  |  |  |  |

## The "Distance" Column

| 15  | ファ<br>co | nnecting People | e with Nature sin | ce 1920   |          |           |                              |
|-----|----------|-----------------|-------------------|-----------|----------|-----------|------------------------------|
| J   | GPS PT   | SPECIES         | DISTANCE          | ABUNDANCE | HABITAT  | NOTES     |                              |
| IFE | #        | CODE            |                   |           | - ta -   |           |                              |
| -   | 1        | ROW             | T                 | (V\       | 12       |           |                              |
|     | 1        | (EDRT           | T                 | 5         | 2        |           |                              |
|     | 2        | ROMV            | <b>+</b>          | S         | 1        |           |                              |
|     | 2        | BETH            |                   | 5         |          |           |                              |
|     | 3        | BETH            | 7                 | F         | <u>[</u> | /         |                              |
|     | 4        | BETH            |                   | F         | 5        | 4         |                              |
|     | 4        | *****           | C801) I           | P         | 5        |           |                              |
|     | 5        | Ô               | •                 |           |          |           |                              |
|     | 6        | CEORT           | D                 | F         | 2        |           | DISTANCE                     |
|     | Ž        |                 | ŤŊ                | ///       | 374      | Muynosts  | DISTANCE                     |
|     | P        |                 | TO                |           | 3        | MUKAWAITS | T = Trailside 15 ft          |
|     | 95       | BETH            | 7.5               | F         |          |           | <b>D</b> = Distant (> 15 ft) |
|     | ď        |                 | IT                | $\sim$    | 3        | Muchart   | TD = both                    |
| ļ   | . 1      |                 | . •               |           |          |           | •                            |

- Use the following codes to record the <u>distance away from the</u> <u>path you are walking (e.g. trail)</u> where that species occurs.
- **T** = Trail side within 15 ft of the path
- **D** = Distant between 15 and 50 ft from path
- **TD** = both trailside and distant

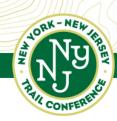

## The "Abundance" Column

| GPS PT<br># | SPECIES<br>CODE | DISTANCE | ABUNDANCE | HABITAT  | NOTES                                   |
|-------------|-----------------|----------|-----------|----------|-----------------------------------------|
| 1           | ROWN            | 7        | M         | 2        |                                         |
| 1           | (EORT           | T        | 5         | 2        |                                         |
| 2'          | ROMV            | Ť        | S         | 1        |                                         |
| 2           | BETH            | 7        | 5         | 1        |                                         |
| 3           | BETH            | 7        | F         | <u>l</u> |                                         |
| 4           | BETH            | 7        | F         | 5        | 2                                       |
| 1.          | ****            | C8017 1  | P         | 5        |                                         |
| 5           | - 0             |          |           |          |                                         |
| 6           | CEORT           |          | 1         | 2        | 111111111111111111111111111111111111111 |
| 7           |                 | T1)      | / V \     | 3 44     | MING W ALLS                             |
| 8           | 0 (*1)          | TU       | M         | -,6      | MANAMINI                                |
| 9           | PRIH            | T        | T         | 3        | M. V                                    |
| - ŏ         |                 | 0        | / W       | <u> </u> | I VINCAN ALT                            |

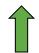

- The Abundance is an <u>estimate of how much of that</u> <u>species is at this location</u> within your observation area.
- One single estimate for that species regardless of if its trailside or distant, or to the left of the trail or right of the trail.

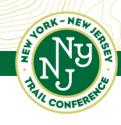

### Abundance codes

- F = few
  - 1- 3 individual shrubs OR
  - a ~1x1 ft patch of the smaller herbs OR
  - − <5% of entire survey circle</p>
- S = some
  - 4-10 individuals
  - several <u>small scattered patches</u> of the smaller herbs
  - <25% of entire survey circle
- **M** = many
  - 11- 100 individuals
  - lots of patches
  - Between 25 and 50% of patch area
- X = extensive
  - more than 100 individuals
  - covers more than half of the area
  - It's everywhere!

#### ABUNDANCE

F = Few (1-3); <5% coverage S= Some (4-11); <25% coverage M = Many (11-100);25-50% cover. X = Extensive (>100); > 50% cover.

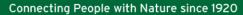

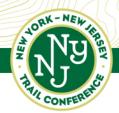

# Japanese barberry (BETH) abundance examples

**Few** 

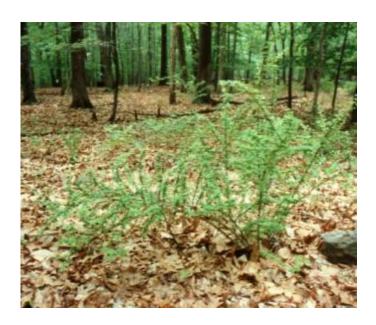

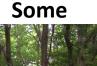

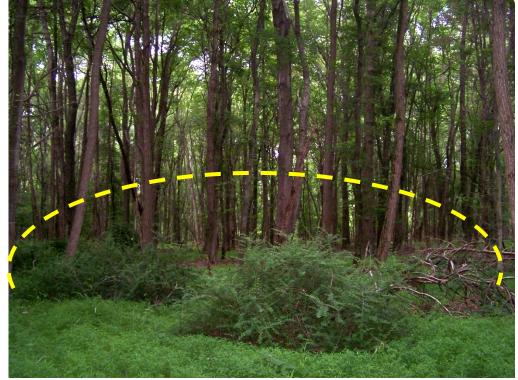

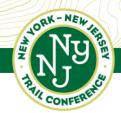

# Japanese barberry (BETH) abundance examples

Many

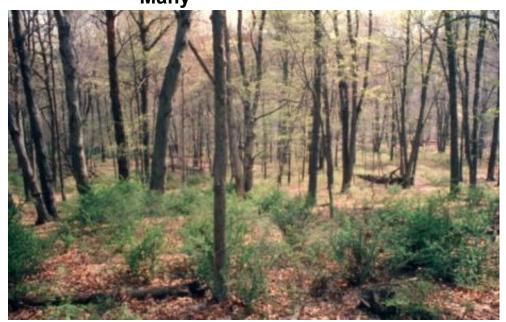

#### **Extensive**

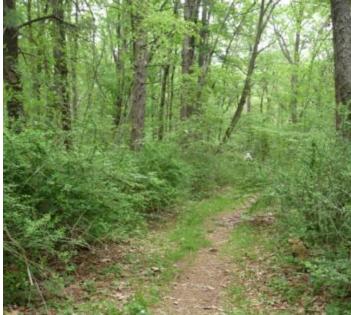

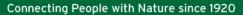

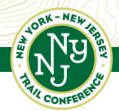

# Japanese stiltgrass (MIVI) abundance examples

#### **Few**

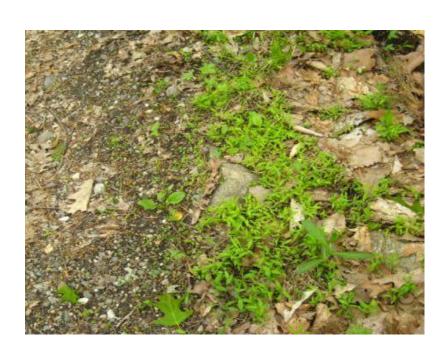

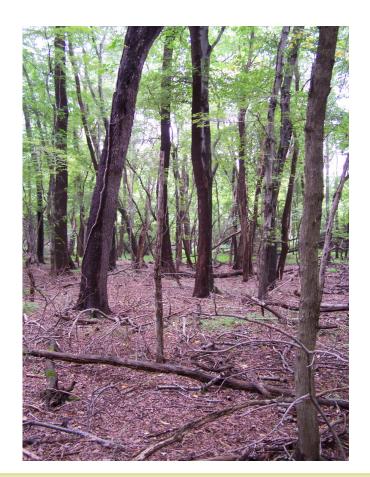

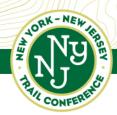

# Japanese stiltgrass (MIVI) abundance examples

Some Extensive

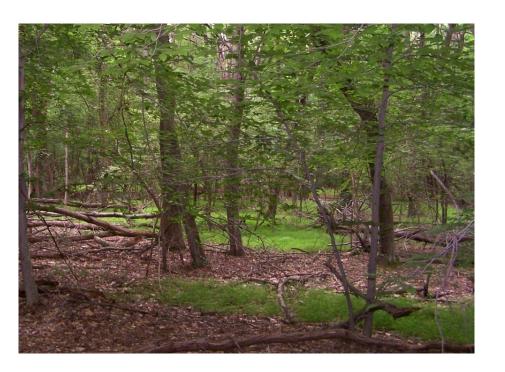

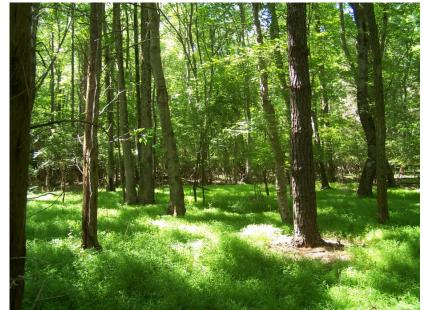

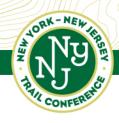

## Habitat column

| GPS PT | SPECIES<br>CODE | DISTANCE | ABUNDANCE         | навітат | HABITAT CODE        |                  |
|--------|-----------------|----------|-------------------|---------|---------------------|------------------|
| 1      | CERT            | T        | .5                | 2       | 1 = Forest          |                  |
| 2      | ROMI            | 7        | S                 | 1       | 2 = Scrub           | Choose only      |
| 2      | BETH            | 1        | 5                 | 1       | 3 = Meadow          | one per species  |
| 3      | BETH            | 7        | F                 | 1,      | <b>4</b> = Water    | at a data point. |
| 4      | BETH            | 17.      | Ë                 | ,<br>S  | <b>5</b> = Edge     |                  |
| 17     | ****            | CRUT T   | P                 | 5       | 6 = Planted (specie | es)              |
| 5      | 0               | ,        |                   |         | , ,                 |                  |
| 6      | CEORT           | D        | F.                | 2       |                     |                  |
| ゔ      |                 | ŤŊ       |                   | 374     | Mugnifits           |                  |
| P      |                 | The      | $\Delta \Delta$ . | 3       | MUKANTATES          |                  |
| do     | BET4            | +0       | , F               |         |                     |                  |
| d      | -               | IT       | $\mathcal{M}$     | 3       | Muchart             |                  |
|        |                 | •        | •                 |         |                     | •                |

 Record where <u>most individuals of this species</u> are found in your observation area

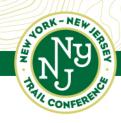

### Habitat codes

- 1 = Forest mostly trees. Looking up, <u>about 1/2 or</u> more of the sky is obscured.
- 2 = Scrub this is an area that is mostly shrubs (woody plants) with possibly a few scattered trees.
- 3 = Meadow a field or meadow with <u>mostly grasses</u> and flowers, with possibly a few scattered shrubs or trees.
- **4** = **Water** in the water or very close to the water's edge (within 1-2ft)
- 5 = Edge this is the <u>boundary</u> between two of the above habitats.
- 6 = Planted –rarely used. Only use when very clear that they were planted

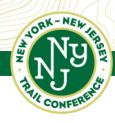

# **Examples of Habitat - Forest**

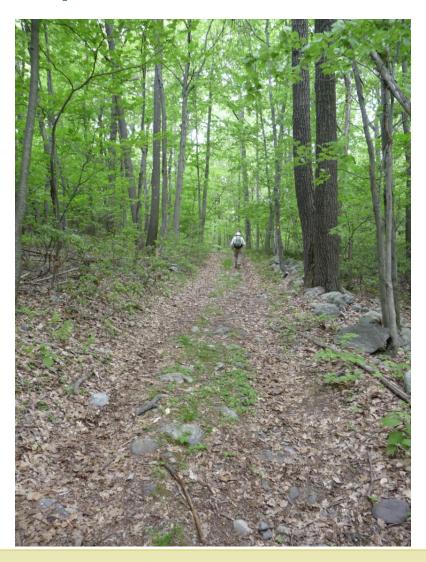

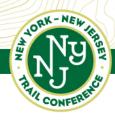

# Examples of Habitat - Scrub

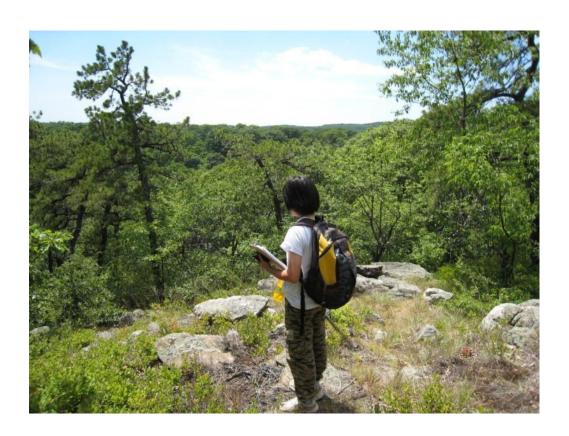

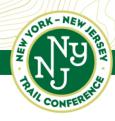

## Examples of Habitat - Scrub

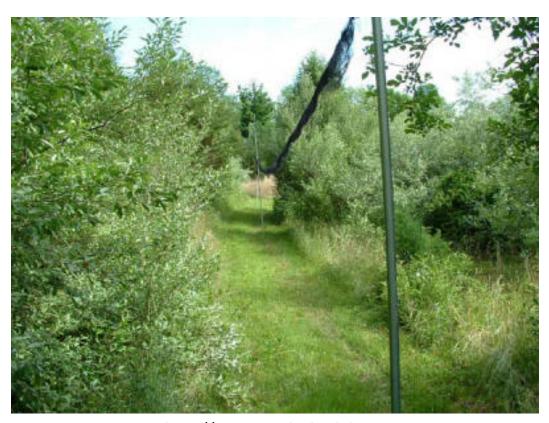

http://raccoonridgebirdobservatory.com

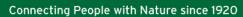

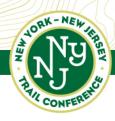

# Examples of Habitat - Meadow

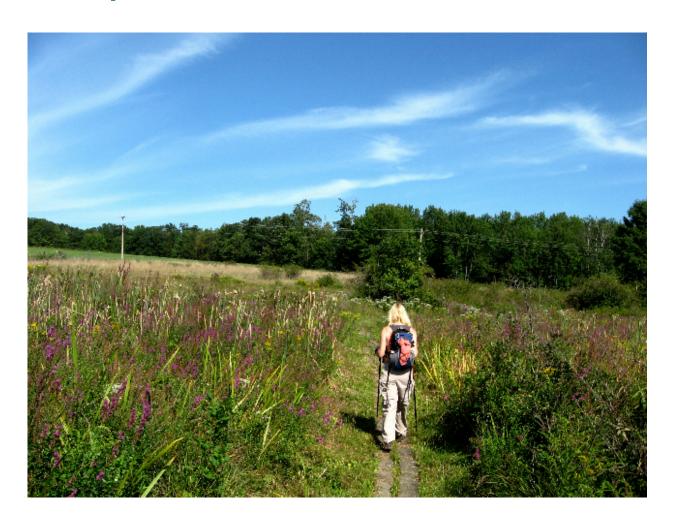

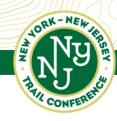

Meadow

# Examples of Habitat - Edge

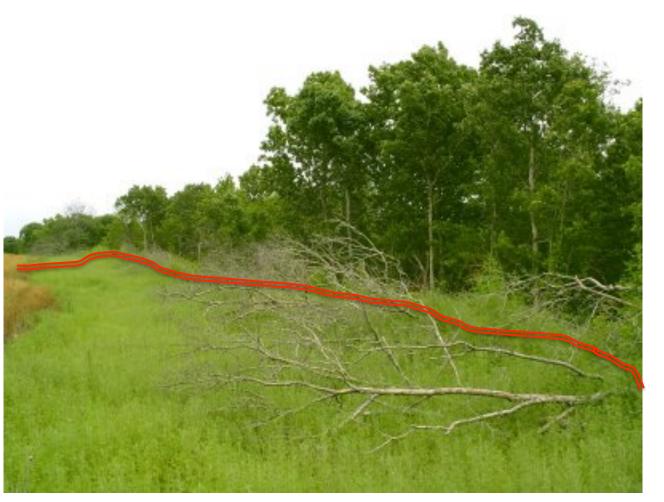

**Forest** 

http://morequail.blogspot.com

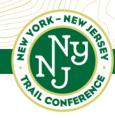

## Examples of Habitat - Planted

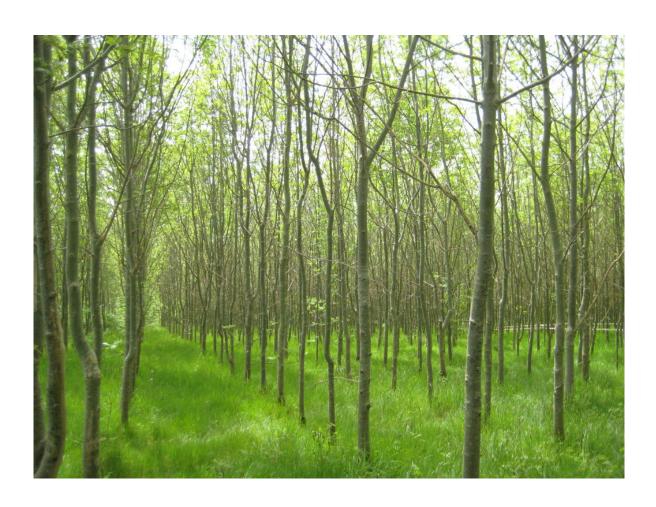

 Notice neat lines of trees

#### **Notes Column**

Connecting People with Nature since 1920

- Use the Notes field for
  - ID notes
  - -Noting that you've taken a picture here
  - –Anything else you feel the need to jot down!

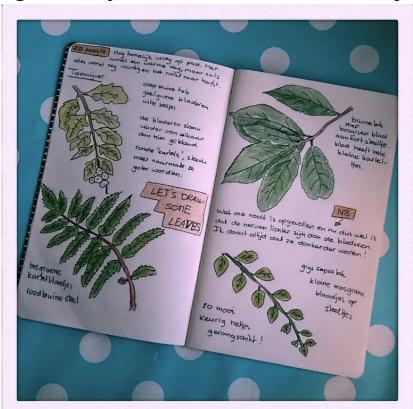

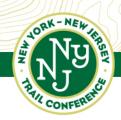

## When to Take Photographs

Connecting People with Nature since 1920

- Take one photo of the first example of each Intermediate species you find and post to iNaturalist or send us pictures!
  - Include good views of the key id characteristic(s)
- Take a photo of any plant you are having trouble identifying that you think might be invasive
  - -Email to invasives@nynjtc.org

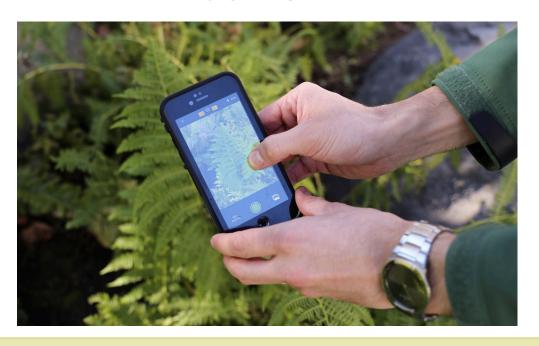

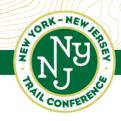

## Continuing to the next point

- After you have finished all observations at your first point
  - -Continue 50 ft to the edge of your imaginary circle then start scanning for invasives again.
  - —Stop after you have gone 50 ft more to take your next point. (100 ft from last obs.)

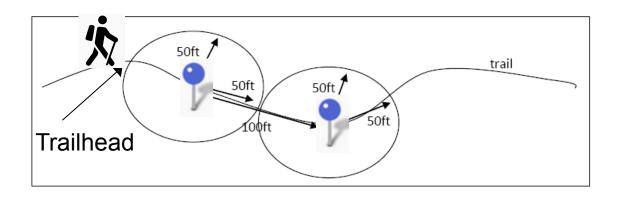

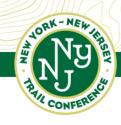

#### A quick note on survey points

- These 50 ft and 100 ft distances are estimates. They don't have to be exact!
- After two consecutive points of either
  - highly invaded (where you are recording multiple species of Many or Extensive abundances) or
  - -not invaded at all and are recording 0 species ....
- ...increase your distance between observations to 200 ft. When conditions change go back to 100 ft.

Let's see Brent in Action!

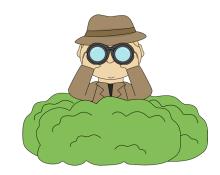

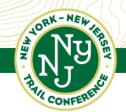

#### Some final notes...

Connecting People with Nature since 1920

- Beware ticks; wear long pants and long sleeves and do a tick check
- Beware of moving vehicles in parking lots
- Watch your footing on steep or rocky terrain
- Be aware of private property
- Keep away from poison ivy!

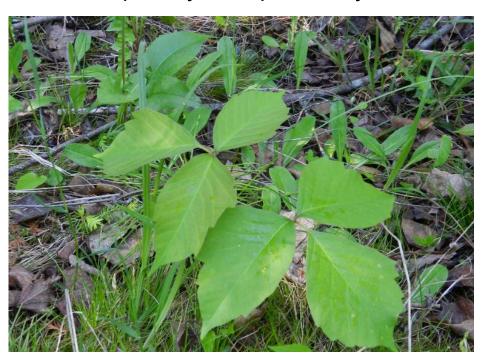

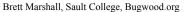

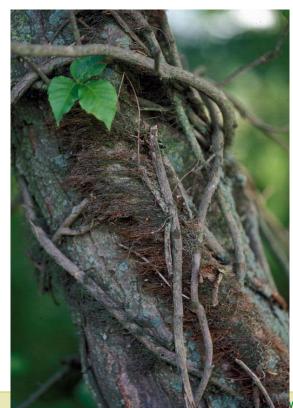

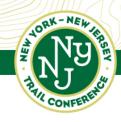

## Packing Right

- Ensure you have everything you need to take
  - -Multiple copies of Data sheets
  - -Clipboard
  - -Pencils
  - -GPS unit with extra batteries, or fully charged phone
  - Trail map
  - -Camera, binoculars (& maybe knife or clippers)
  - -Plant ID guides, and Data Collection protocols
  - Plus your usual hiking gear such as water, snack, sunscreen / bug repellant.
  - -Follow social distance rules; have mask

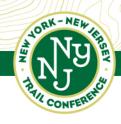

## Ending your survey

- When you stop recording data (either you have finished your trail or ended for the day),
- Note the time and record your hours.

| 1         | 2019 NY-NJ Trail Conference Invasive Species Monitoring Data Sheet<br>STANDARD Species Survey |                    |             |     |    |
|-----------|-----------------------------------------------------------------------------------------------|--------------------|-------------|-----|----|
| DATE: 7/7 | TRAIL SEGMENT NAME:                                                                           | TOTAL SURVEY TIME: | VOLUNTEERS: | TOC | F. |

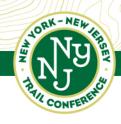

## Returning Your Data

- Once you have fully completed your trail section, please send us an email to let us know
- We will then send you instructions on how to return your GPS coordinates as well as your data sheets
- I don't want to overwhelm you with too much information on returning data just yet!

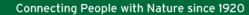

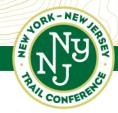

# Eventually...type in your data on-line

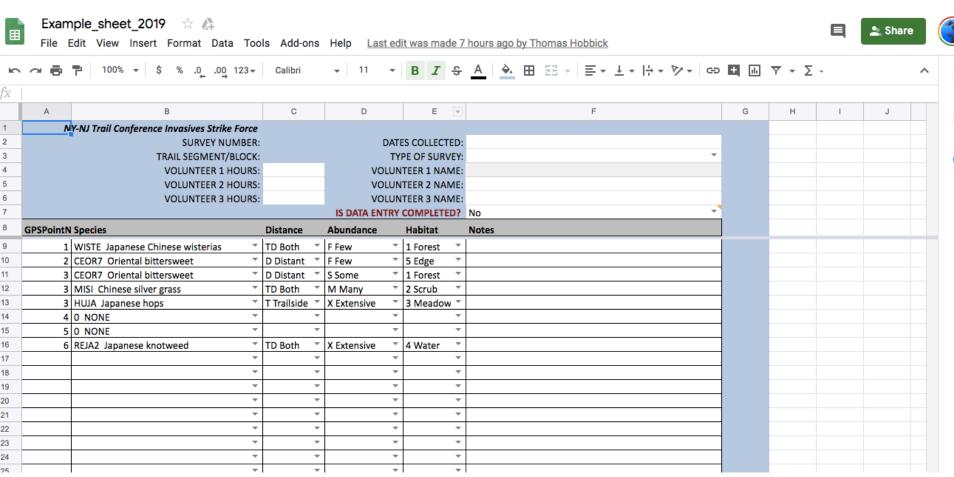

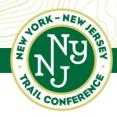

#### IMPORTANT NOTE ABOUT AVENZA

- Make sure to send in your points as soon as you are done surveying
- If you lose or upgrade your phone, the points will be lost.
- If you delete the trail segment map from Avenza, the points will be lost.
- So send in your points right away!

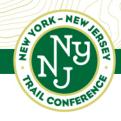

#### Next Steps

- You've completed data collection on your assigned trail.
- You've typed up and submitted the data and your GPS points.

#### Now...

 You can ask for another trail segment or join a trail crew removal day!

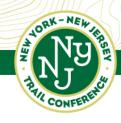

#### FAQ

- Q: When do I need to complete my survey?
  - A: As soon as possible. Do it while the species are fresh in your mind and by the end of September to make sure the species are still recognizable.
- Q: When should I submit my data?
  - When your survey is completed! The sooner we have your data the better able we are to process it
- Q: What happens to my data if I don't finish the survey?
  - A: Even incomplete surveys give us valuable data. Please submit all surveys by the end of September.

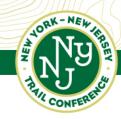

#### Questions....email us!—invasives@nynjtc.org

Connecting People with Nature since 1920

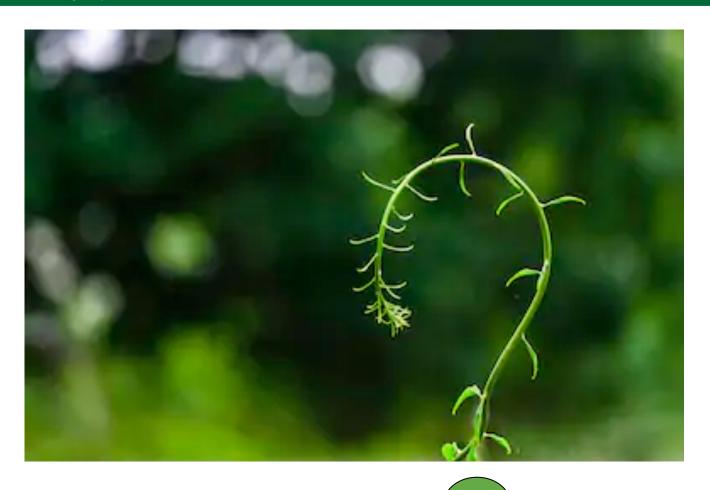

Enjoyed this presentation or previous webinars? Please consider making a gift to the Trail Conference's Recovery & Response Fund: www.nynjtc.org